## Package 'tfhub'

October 14, 2022

Type Package

Title Interface to 'TensorFlow' Hub

Version 0.8.1

Description 'TensorFlow' Hub is a library for the publication, discovery, and consumption of reusable parts of machine learning models. A module is a self-contained piece of a 'TensorFlow' graph, along with its weights and assets, that can be reused across different tasks in a process known as transfer learning. Transfer learning train a model with a smaller dataset, improve generalization, and speed up training.

License Apache License 2.0

URL <https://github.com/rstudio/tfhub>

BugReports <https://github.com/rstudio/tfhub/issues>

SystemRequirements TensorFlow >= 2.0 (https://www.tensorflow.org/)

Encoding UTF-8

RoxygenNote 7.1.2

- **Imports** reticulate  $(>= 1.9.0.9002)$ , tensorflow  $(>= 1.8.0.9006)$ , magrittr, rstudioapi  $(>= 0.7)$ , vctrs
- Suggests testthat (>= 2.1.0), knitr, tfestimators, keras, rmarkdown, callr, recipes, tibble, abind, fs,

#### VignetteBuilder knitr

**Config/reticulate** list( packages  $=$  list( list( package  $=$ ``tensorflow\_hub'', pip = TRUE) ) )

#### NeedsCompilation no

Author Tomasz Kalinowski [aut, cre], Daniel Falbel [aut], JJ Allaire [aut], RStudio [cph, fnd], Google Inc. [cph]

Maintainer Tomasz Kalinowski <tomasz.kalinowski@rstudio.com>

Repository CRAN

Date/Publication 2021-12-19 01:50:02 UTC

### <span id="page-1-0"></span>R topics documented:

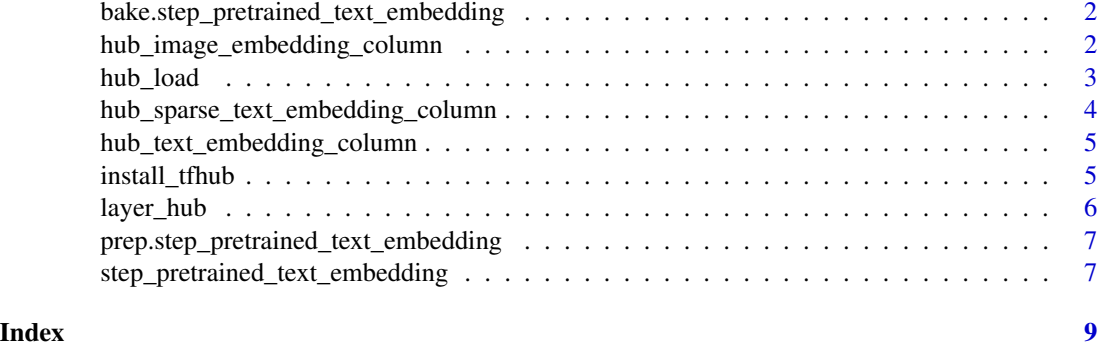

bake.step\_pretrained\_text\_embedding

*Bake method for step\_pretrained\_text\_embedding*

#### Description

Bake method for step\_pretrained\_text\_embedding

#### Usage

bake.step\_pretrained\_text\_embedding(object, new\_data, ...)

#### Arguments

| object                  | object                                              |
|-------------------------|-----------------------------------------------------|
| new_data                | new data to apply transformations                   |
| $\cdot$ $\cdot$ $\cdot$ | One or more selector functions to choose variables. |

hub\_image\_embedding\_column

*Module to construct a dense 1-D representation from the pixels of images.*

#### Description

Module to construct a dense 1-D representation from the pixels of images.

#### Usage

hub\_image\_embedding\_column(key, module\_spec)

#### <span id="page-2-0"></span>hub\_load 3

#### Arguments

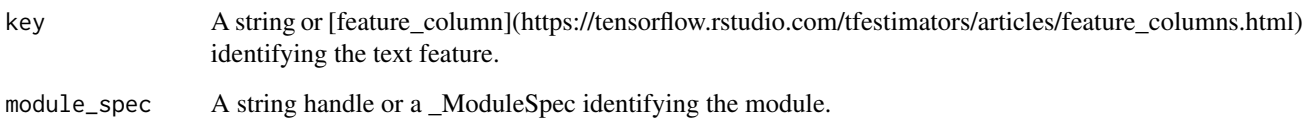

#### Details

This feature column can be used on images, represented as float32 tensors of RGB pixel data in the range [0,1].

hub\_load *Hub Load*

#### Description

Loads a module from a handle.

#### Usage

hub\_load(handle, tags = NULL)

#### Arguments

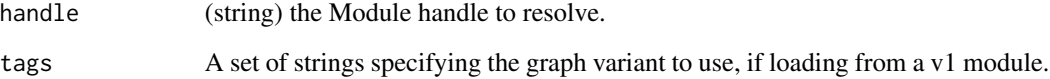

#### Details

Currently this method is fully supported only with Tensorflow 2.x and with modules created by calling 'export\_savedmodel'. The method works in both eager and graph modes.

Depending on the type of handle used, the call may involve downloading a TensorFlow Hub module to a local cache location specified by the 'TFHUB\_CACHE\_DIR' environment variable. If a copy of the module is already present in the TFHUB\_CACHE\_DIR, the download step is skipped.

Currently, three types of module handles are supported: 1) Smart URL resolvers such as tfhub.dev, e.g.: https://tfhub.dev/google/nnlm-en-dim128/1. 2) A directory on a file system supported by Tensorflow containing module files. This may include a local directory (e.g. /usr/local/mymodule) or a Google Cloud Storage bucket (gs://mymodule). 3) A URL pointing to a TGZ archive of a module, e.g. https://example.com/mymodule.tar.gz.

#### <span id="page-3-0"></span>Examples

## Not run:

model <- hub\_load('https://tfhub.dev/google/tf2-preview/mobilenet\_v2/feature\_vector/4')

## End(Not run)

hub\_sparse\_text\_embedding\_column

*Module to construct dense representations from sparse text features.*

#### Description

The input to this feature column is a batch of multiple strings with arbitrary size, assuming the input is a SparseTensor.

#### Usage

```
hub_sparse_text_embedding_column(
  key,
  module_spec,
  combiner,
  default_value,
  trainable = FALSE
\mathcal{E}
```
#### Arguments

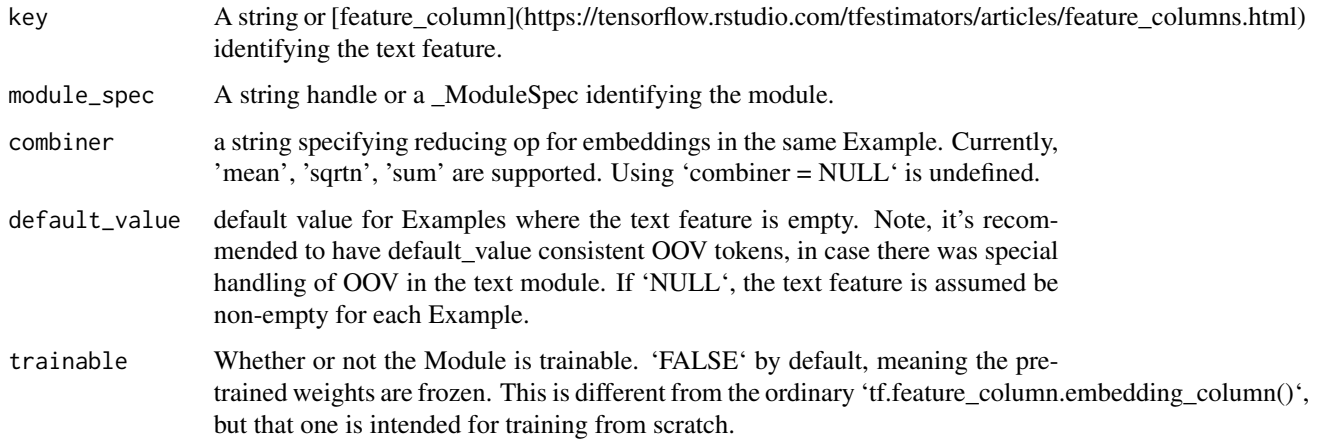

#### <span id="page-4-0"></span>Details

This type of feature column is typically suited for modules that operate on pre-tokenized text to produce token level embeddings which are combined with the combiner into a text embedding. The combiner always treats the tokens as a bag of words rather than a sequence.

The output (i.e., transformed input layer) is a DenseTensor, with shape [batch\_size, num\_embedding\_dim].

hub\_text\_embedding\_column

*Module to construct a dense representation from a text feature.*

#### Description

This feature column can be used on an input feature whose values are strings of arbitrary size.

#### Usage

```
hub_text_embedding_column(key, module_spec, trainable = FALSE)
```
#### Arguments

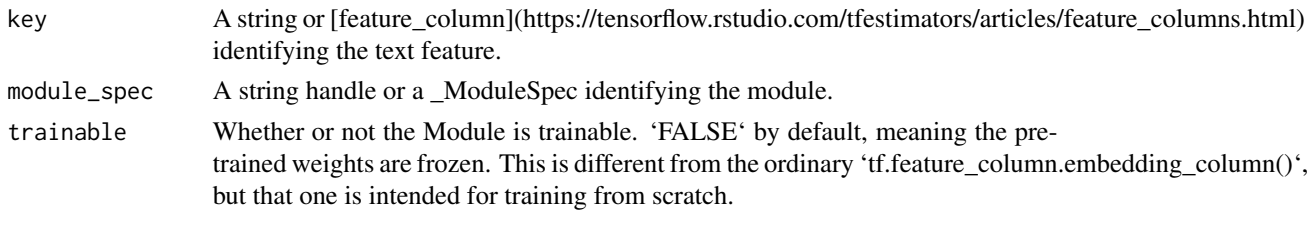

install\_tfhub *Install TensorFlow Hub*

#### Description

This function is used to install the TensorFlow Hub python module.

#### Usage

```
install_tfhub(version = "release", ..., restart_session = TRUE)
```
#### **Arguments**

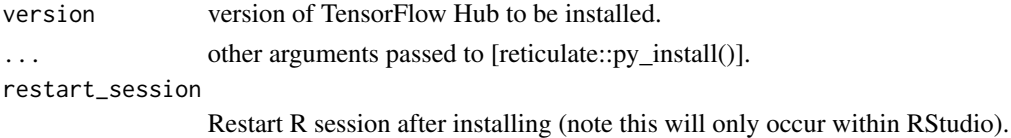

<span id="page-5-0"></span>layer\_hub *Hub Layer*

#### Description

Wraps a Hub module (or a similar callable) for TF2 as a Keras Layer.

#### Usage

```
layer_hub(object, handle, trainable = FALSE, arguments = NULL, ...)
```
#### Arguments

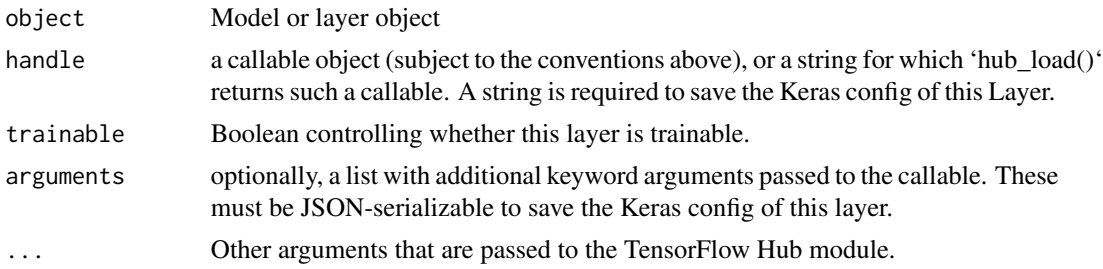

#### Details

This layer wraps a callable object for use as a Keras layer. The callable object can be passed directly, or be specified by a string with a handle that gets passed to 'hub\_load()'.

The callable object is expected to follow the conventions detailed below. (These are met by TF2 compatible modules loaded from TensorFlow Hub.)

The callable is invoked with a single positional argument set to one tensor or a list of tensors containing the inputs to the layer. If the callable accepts a training argument, a boolean is passed for it. It is 'TRUE' if this layer is marked trainable and called for training.

If present, the following attributes of callable are understood to have special meanings: variables: a list of all tf.Variable objects that the callable depends on. trainable\_variables: those elements of variables that are reported as trainable variables of this Keras Layer when the layer is trainable. regularization\_losses: a list of callables to be added as losses of this Keras Layer when the layer is trainable. Each one must accept zero arguments and return a scalar tensor.

#### Examples

```
## Not run:
library(keras)
model <- keras_model_sequential() %>%
layer_hub(
  handle = "https://tfhub.dev/google/tf2-preview/mobilenet_v2/feature_vector/4",
```

```
input\_shape = c(224, 224, 3)) %>%
layer_dense(1)
```
## End(Not run)

prep.step\_pretrained\_text\_embedding *Prep method for step\_pretrained\_text\_embedding*

#### Description

Prep method for step\_pretrained\_text\_embedding

#### Usage

```
prep.step_pretrained_text_embedding(x, training, info = NULL, ...)
```
#### Arguments

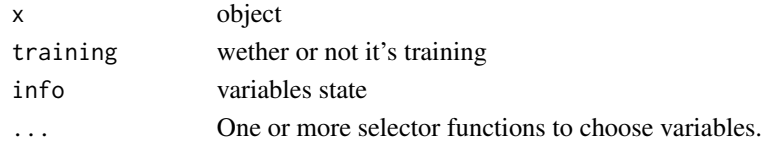

step\_pretrained\_text\_embedding

#### *Pretrained text-embeddings*

#### Description

'step\_pretrained\_text\_embedding' creates a \*specification\* of a recipe step that will transform text data into its numerical transformation based on a pretrained model.

#### Usage

```
step_pretrained_text_embedding(
  recipe,
  ...,
  role = "predictor",
  trained = FALSE,
 handle,
 args = NULL,
 skip = FALSE,
  id = recipes::rand_id("pretrained_text_embedding")
\mathcal{E}
```
#### Arguments

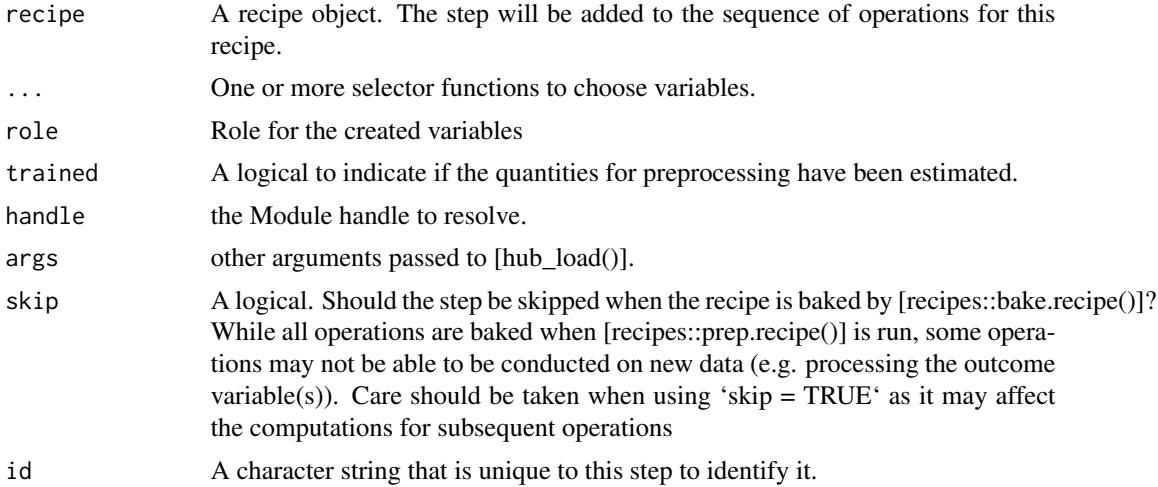

#### Examples

```
## Not run:
library(tibble)
library(recipes)
df <- tibble(text = c('hi', "heello", "goodbye"), y = 0)
rec \leq recipe(y \sim text, df)
rec <- rec %>% step_pretrained_text_embedding(
 text,
 handle = "https://tfhub.dev/google/tf2-preview/gnews-swivel-20dim-with-oov/1"
\mathcal{L}
```
## End(Not run)

# <span id="page-8-0"></span>Index

bake.step\_pretrained\_text\_embedding, [2](#page-1-0)

hub\_image\_embedding\_column, [2](#page-1-0) hub\_load, [3](#page-2-0) hub\_sparse\_text\_embedding\_column, [4](#page-3-0) hub\_text\_embedding\_column, [5](#page-4-0)

install\_tfhub, [5](#page-4-0)

layer\_hub, [6](#page-5-0)

prep.step\_pretrained\_text\_embedding, [7](#page-6-0)

step\_pretrained\_text\_embedding, [7](#page-6-0)